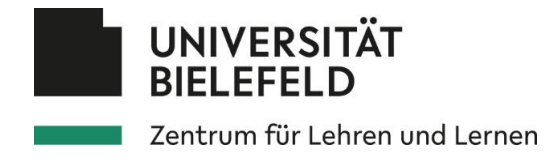

## **Selektives Lesen**

Das **Ziel** des selektiven Lesens besteht darin, **nur die relevanten Textpassagen** intensiv und aufmerksam zu lesen. Beim Lesen kannst du die **Gründlichkeit und das Tempo verändern** und möglichst nicht alles lesen.

## Vor- und Nachteile der Technik:

Nachdem du einen Text selektiv gelesen hast, kennst du die in Bezug auf dein Thema wichtigen Aspekte und hast diese verstanden. Textpassagen, die andere Aspekte thematisieren, hast du jedoch lediglich überflogen oder gar nicht gelesen.

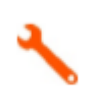

 $\bigcirc$ 

## Wie funktioniert die Technik?

- 1. Du solltest zunächst festlegen, wonach genau du in dem Text suchen möchtest.
- 2. Lese nur die Textpassagen, die sich mit deinem Thema befassen. Den Rest überfliegst du.
- 3. Führe zwei Lesedurchgänge durch: Im ersten Durchgang überfliegst du alles und markierst Textpassagen, die für dich relevant erscheinen. Im zweiten Durchgang liest du die markierten Textpassagen aufmerksam durch. So musst du nicht ständig zwischen überfliegendem und aufmerksamem Lesen wechseln.
- 4. Notiere dir anschließend in kurzen Stichworten, welche Informationen du aus den einzelnen Textpassagen entnehmen konntest.